# About animal adoption settings

Tracking animal adoptions is important to any rescue group. The Adoptions Settings add an extra dimension of control to your ability to keep track of your adoptions and those animals who have adoptions pending. With the Data Management Service, you can select whether or not a volunteer gets a suggestion to add an adoption. This is a helpful reminder if you have more than one volunteer working on adoptions.

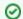

Where do I find it?

You can find the Adoptions Settings page by going to Animals > Adoptions and clicking the Settings button or by going to Services > Settings & Options and clicking Adoptions.

#### On this page:

Show a reminder to use the Adoptions feature when changing an animal's status to "Adopted."

Related pages:

Show a reminder to use the Adoptions feature when changing an animal's status to "Adopted."

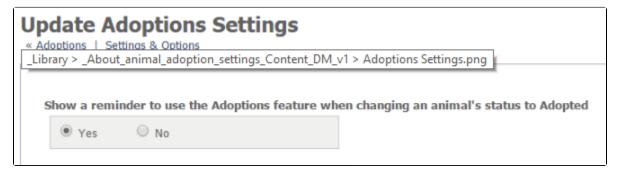

When you enable this setting, anytime a volunteer marks an animal's status as adopted without using the Adoptions feature, a message will pop up with a reminder to use that feature. You can disable the popup by clicking the No button. Using the Adoptions feature helps your organization to better track adoptions and returns, however, if you do not use that feature, you may want to disable the reminder.

### **Popular Questions**

Topics:

- animals
- animal
- adoption
- 1. 0

### Linking support for an animal to payment

- 0 answers
- Andrea Homan
- Apr 24, 2024
- animals
- 2. 0

## How do I get my listings to automatically feed to Facebook?

- 2 answers
- Jennifer Myers
- Mar 20, 2024
- animals
- website

exports facebook iframe **3.** 0 How can we embed our available or adopted animal data stored in RescueGroups.org for display on an external website service? • 4 answers Whiskers & Tails Rescue Foundation • Sept 21, 2023 • Space: Website Service Guide website exports animals toolkit **4.** 0 votes My Animal List is empty • 2 answers Tammy Mullins • Feb 06, 2024 • animals **5.** 0 votes Requests • 0 answers Anita Lowman • Feb 19, 2024 requests animals **6.** 0 Add a mixed breed choice for dogs • 1 answer • Richard [RG] • Feb 27, 2014 requests animals • breeds exports **7.** 0 votes Change default location to "no" • 1 answer Alana Woodbury • Jan 22, 2024 • animals exports **8.** 0 What fields is the Asilomar Advanced Animal Statistics report pulling from • 0 answers Alana Woodbury • Jan 20, 2024 animals **9.** 0 votes status Is there a way to view relationship from the Animal List page? • 1 answer Michelle Caylor • Dec 08, 2023 animals **10.** 0 Can we increase the information exported to Adopt-A-Pet to include relationships? • 1 answer Michelle Caylor

Dec 08, 2023animalsexports

| Have a question about this topic? |
|-----------------------------------|
|                                   |